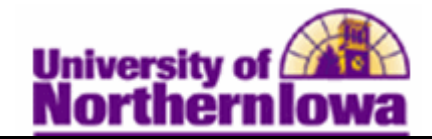

## **Printing a Grade Roster**

**Purpose:** The following instructions describe how to print a grade roster.

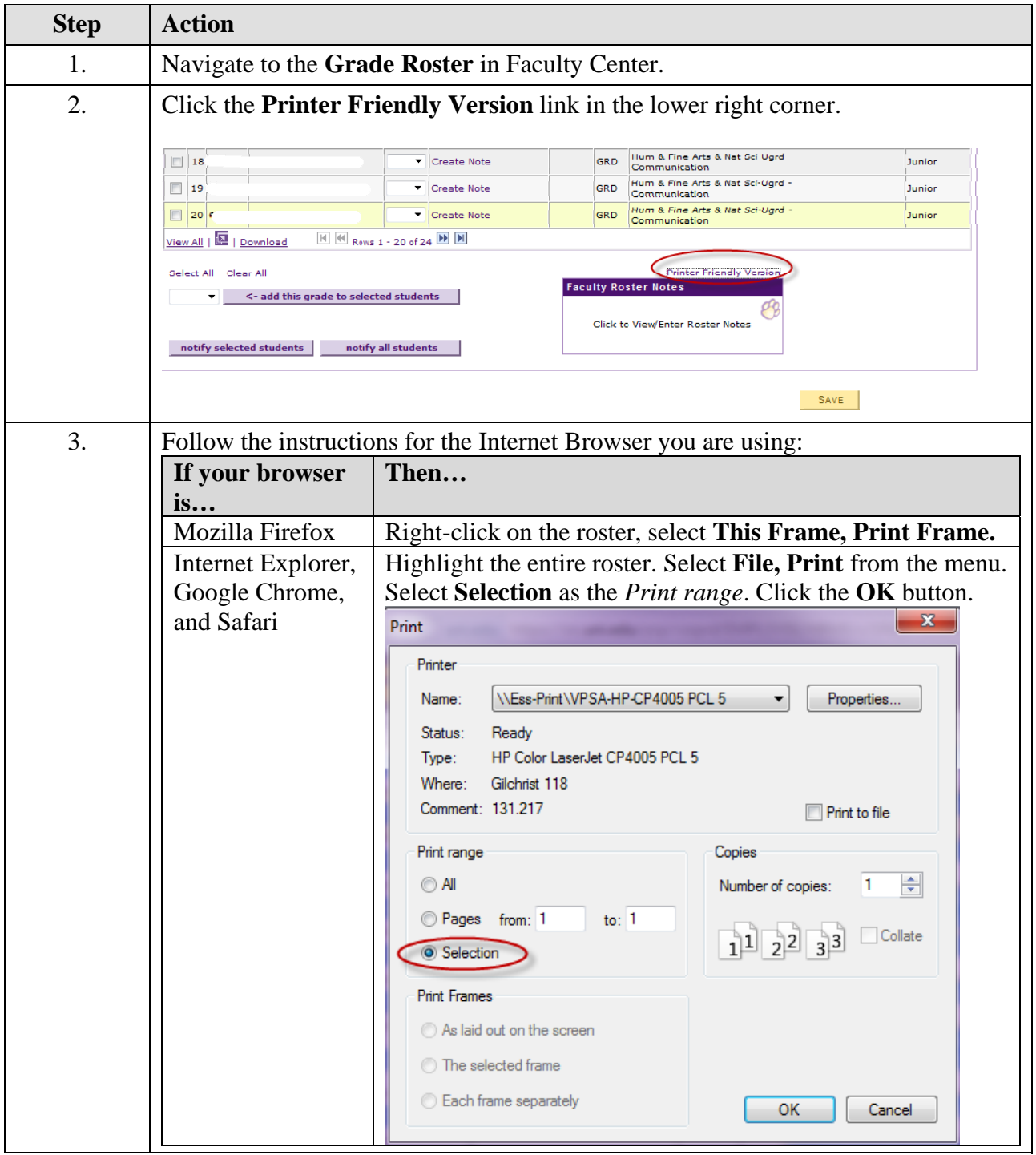